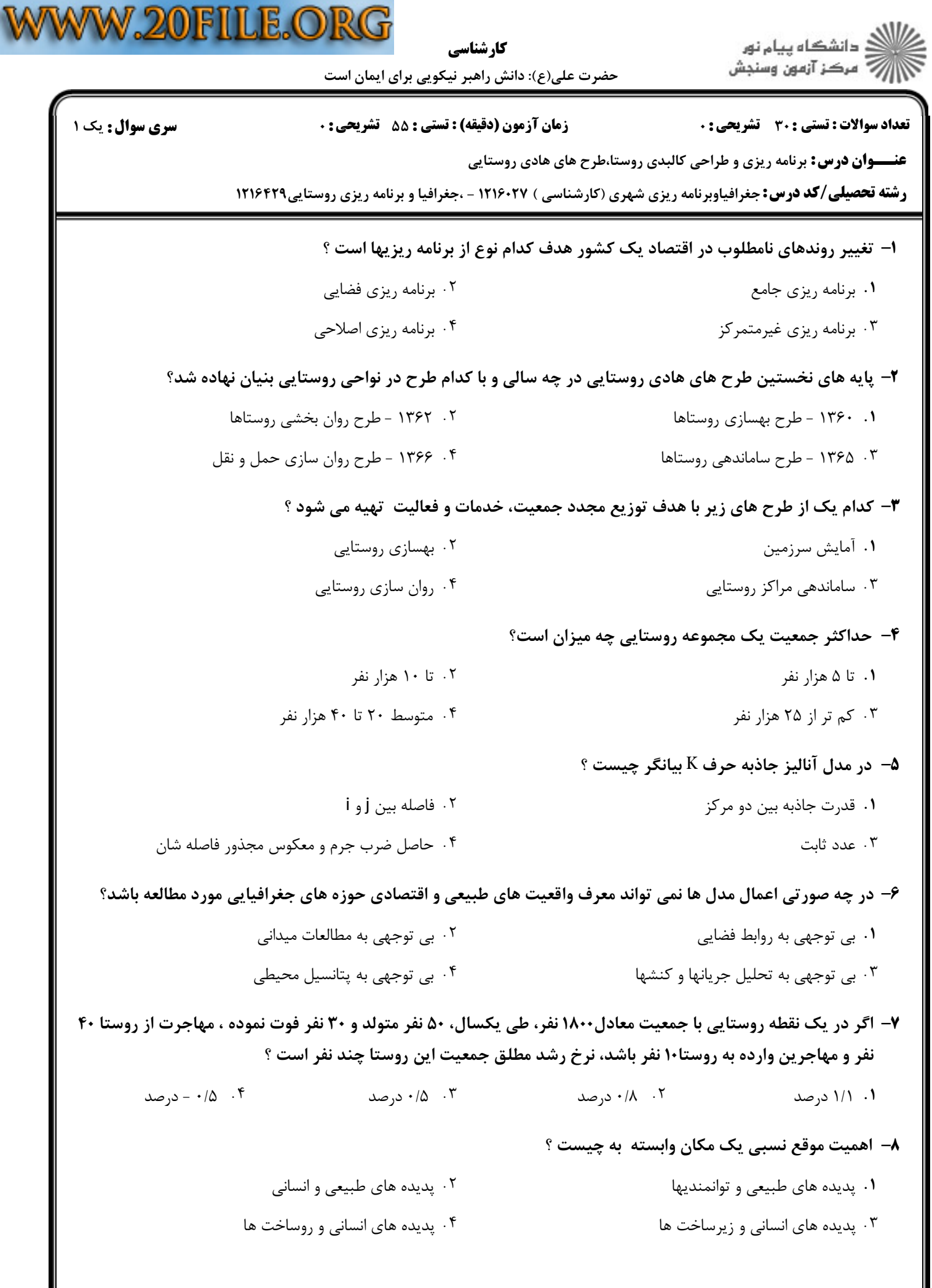

 $1 - 1 - 1 - 1 - 1 - 1 - 9$ 

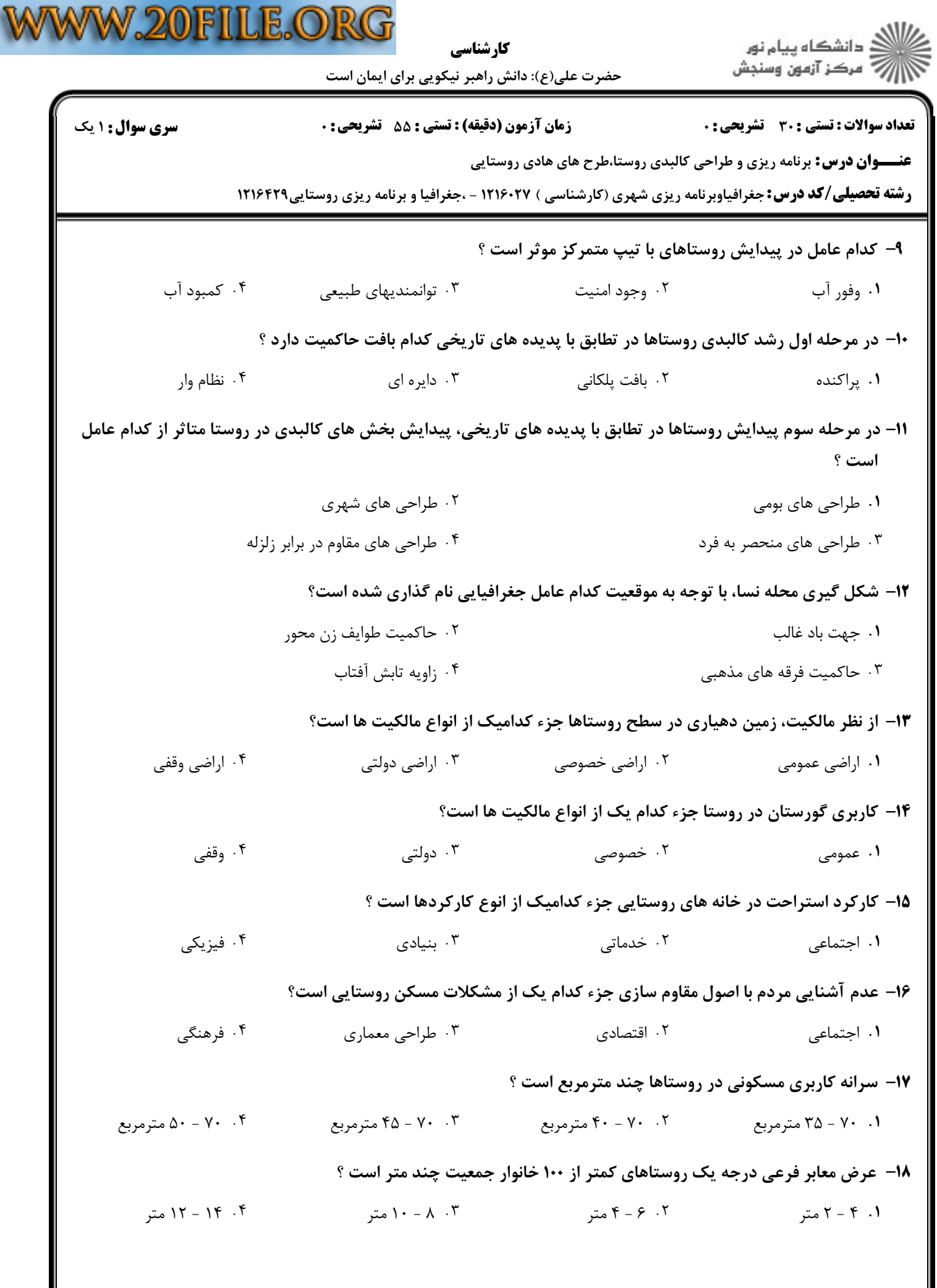

 $: 1.1.11.119.91$ 

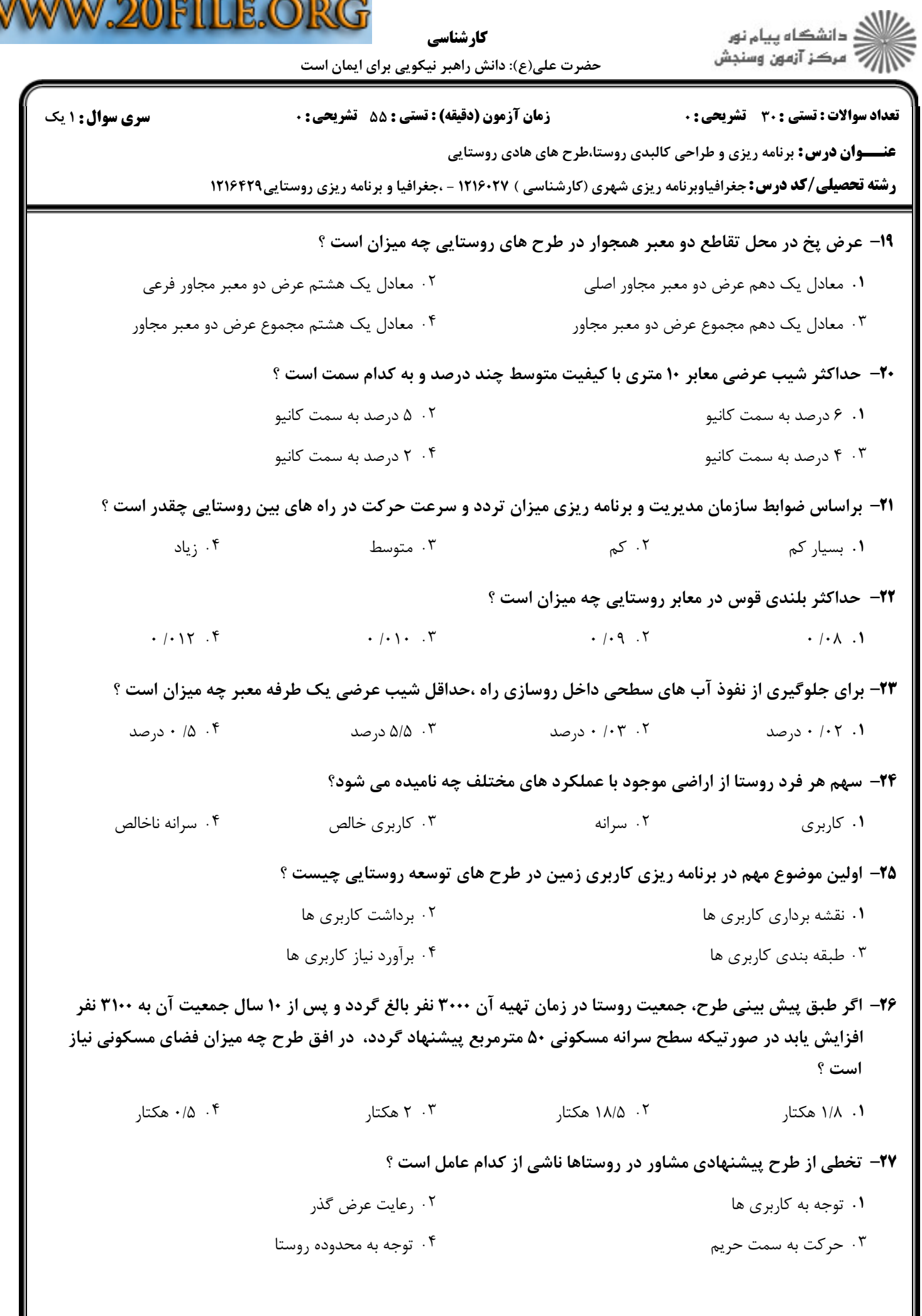

V

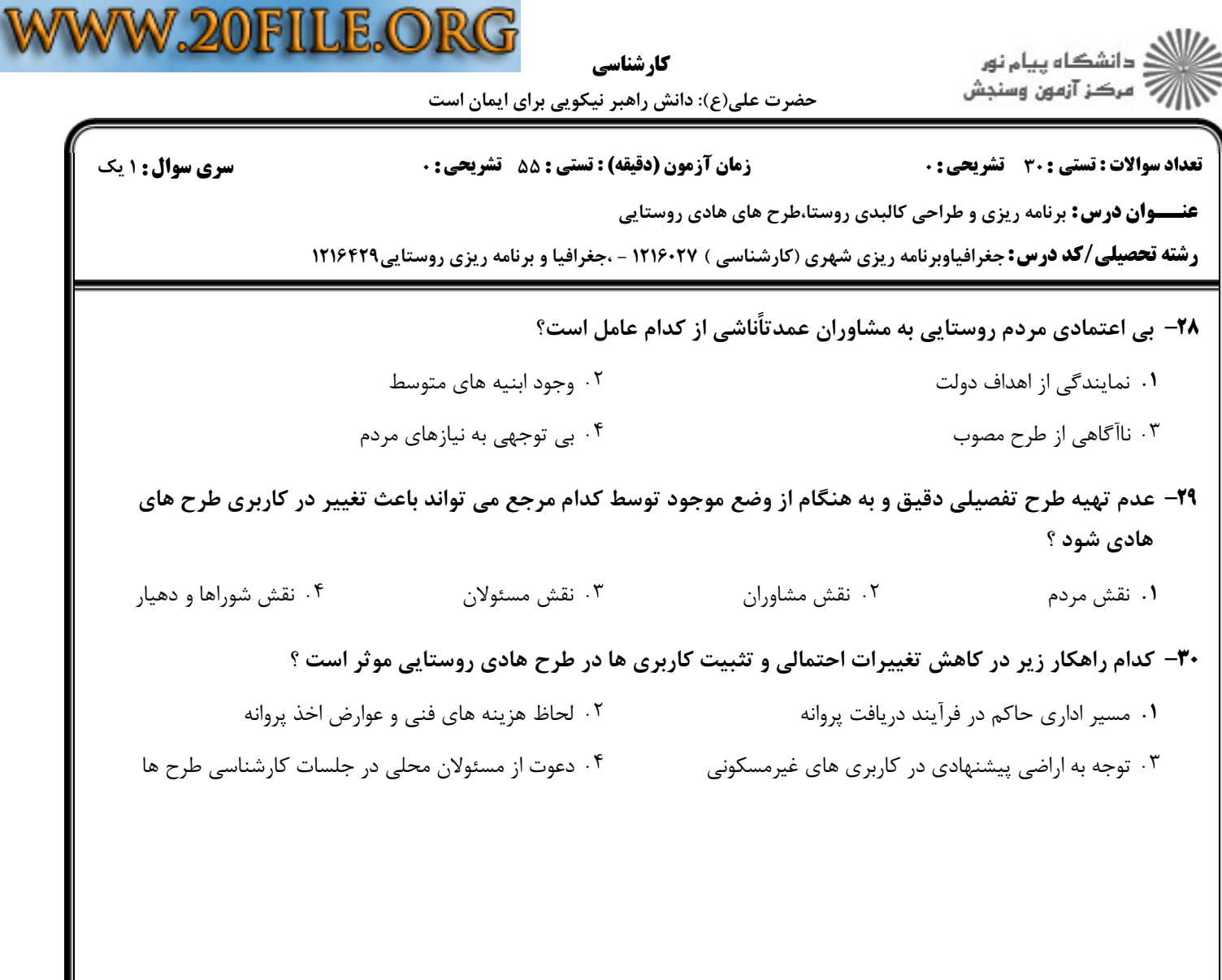

 $= 1.1 - 11.1 - 19.91$